## **Controlling wit ex AutoJob**

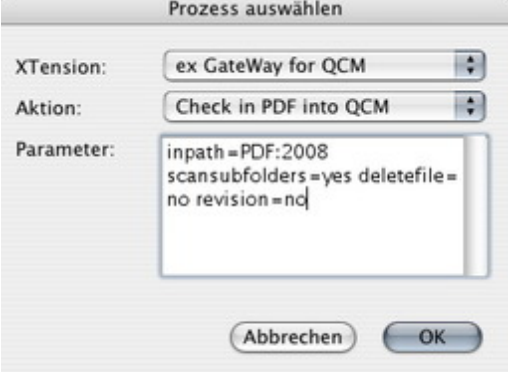

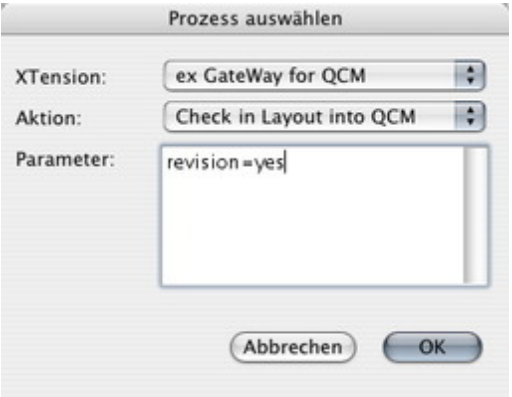

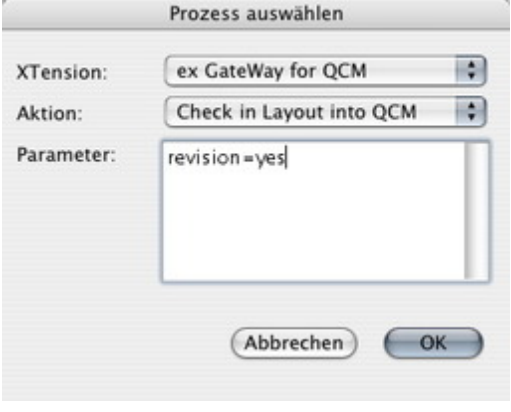